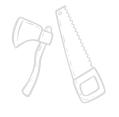

## CERTIFICATE OF COMPLETION

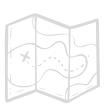

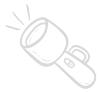

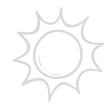

Has successfully learned the skill

## **USING A COMPUTER SPREADSHEET**

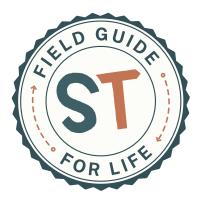

Presented By:

On This Day:

September 16, 2025

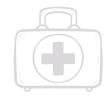

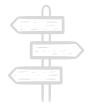

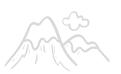

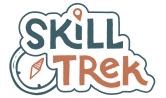